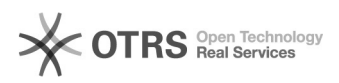

## Como emitir Declaração de Vínculo

03/05/2024 13:39:58

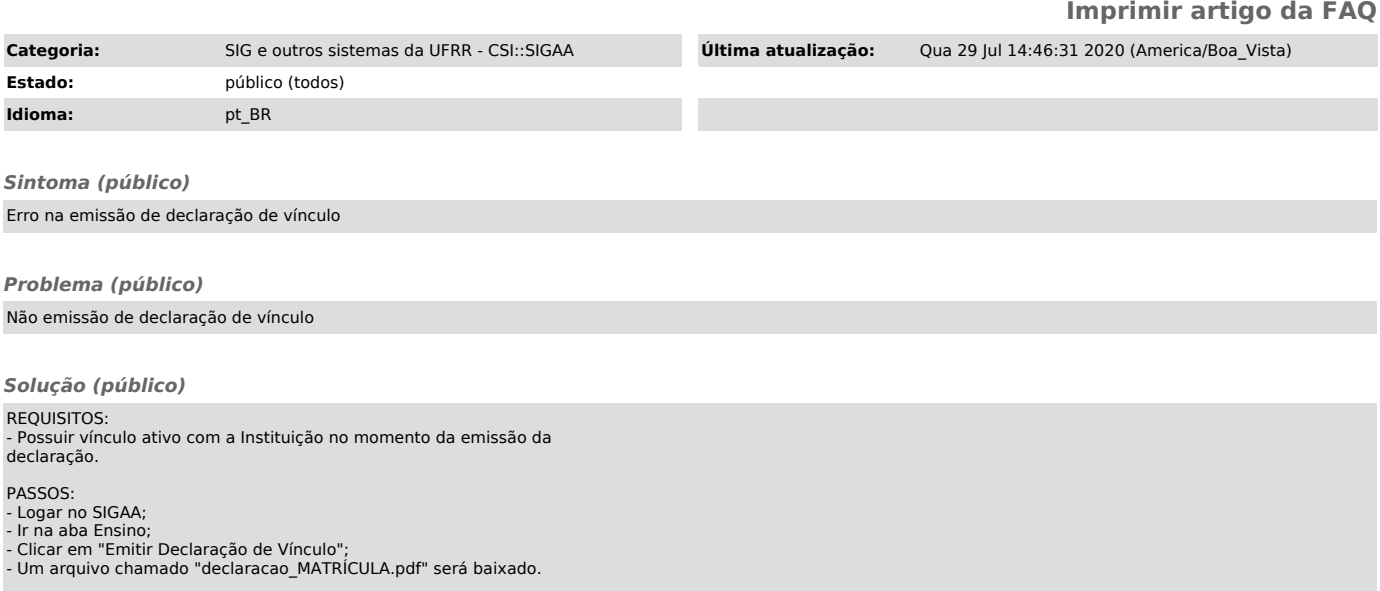